### Announcements

- A2 resubmissions due today
- A3 released; due Oct 18
- Next (and last) lab: A3 work session
- E-mail me to schedule retest

#### Today's topic: image processing

- Image functions
- Type uint8
- 3D arrays
- Filtering

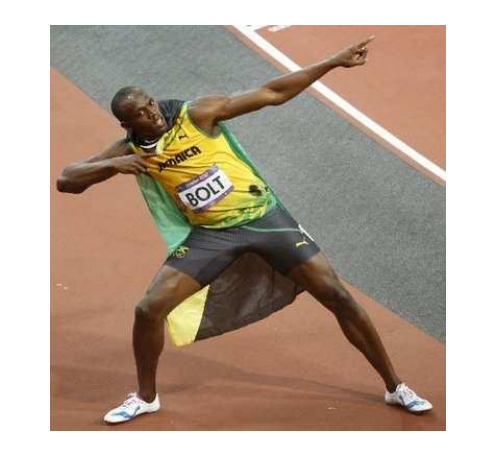

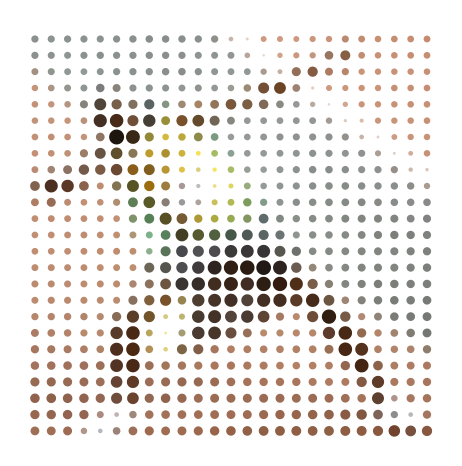

### Arrays: What we didn't tell you

$$
m = \begin{bmatrix} 2 & 3 & 5 & 7; \\ -2 & 1 & 0 & 7; \\ 5 & 2 & -1 & 8 \end{bmatrix}
$$
  
\n
$$
L = m > 3
$$
  
\n
$$
\begin{bmatrix} 0 & 0 & 1 & 1; \\ 0 & 0 & 0 & 1; \\ 1 & 0 & 0 & 1 \end{bmatrix}
$$
  
\n
$$
P = m > 3 \quad m < 0
$$
  
\n
$$
\begin{bmatrix} 0 & 0 & 1 & 1; \\ 1 & 0 & 0 & 1; \\ 1 & 0 & 1 & 1 \end{bmatrix}
$$

a= m(m>3)  
\n
$$
\begin{bmatrix}\n5; 5; 7; 7; 8\n\end{bmatrix}
$$
\n
$$
\begin{bmatrix}\n2 & 3 & 5 & 7; \\
-2 & 1 & 0 & 7; \\
5 & 2 & -1 & 8\n\end{bmatrix}
$$
\nb= (m>3) .\* m  
\n
$$
\begin{bmatrix}\n0 & 0 & 5 & 7; \\
0 & 0 & 0 & 7; \\
5 & 0 & 0 & 8\n\end{bmatrix}
$$

### Column-major storage

m= [ 2 3 5 7;  $-2$  1 0 7; 5 2 -1 8 ] m(5) % Linear index 1 v= m(:) % Convert to vec [ 2; -2; 5; 3; 1; 2; 5; 0; -1; 7; 7; 8 ]

% Recover matrix  $mm=$  reshape( $v, 3, 4$ );

% Reductions act on columns  $cmax = max(m)$ [ 5 3 5 8]

## Permutation indexing

- Logical indexing:  $a=v(p)$ 
	- $p(i) \in \{false, true\}$
	- length(p) == length(v)
	- length(a) ==  $sum(p)$
- Vector indexing:  $a=v(x)$ 
	- $x(i) \in 1$ : length(v)
	- length(a) == length(x)
- Permutation
	- length $(x) ==$  length $(v)$
	- x(i) are unique

• Shuffling

- $x = 2*(1:5)$ ;
- y= randperm(length(x)) [2 4 5 3 1]
- $z= x(y)$ [4 8 10 6 2]
- Sorting

\n- $$
[w, p] = sort(z)
$$
\n- $[2 4 6 8 10]$
\n- $[5 1 4 2 3]$
\n- $w == z(p) == x$
\n

# Searching

- Is x in v? If so, where?
	- Need to check every element of v
	- Vectorized assistant: find

```
ids = [89, 4, 782];
names= { 'Curran', ...
        'Aravind', ...
        'Clive'};
names{find(ids == 4)}
```
- What if y is sorted?
	- Can eliminate half of v without looking at its contents: "binary search"
	- Repetitions needed to check whole array:  $log2(length(v))$ 
		- Even if v has 1000 sorted elements, searching takes only 10 steps
- Recommendation: If doing lots of searches, or if data is naturally sorted, avoid find, linear search

### New topic:  $uint8$  and image processing

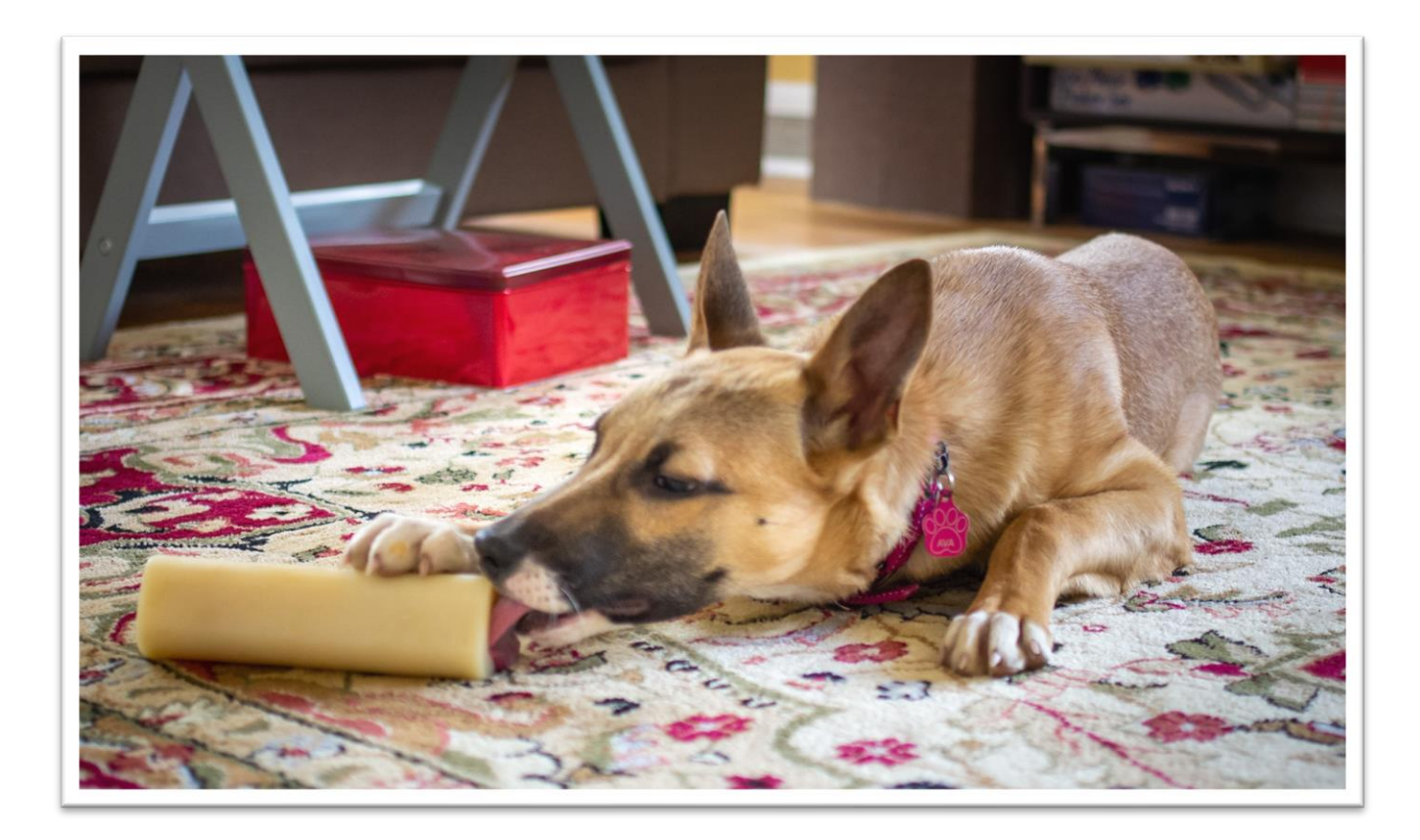

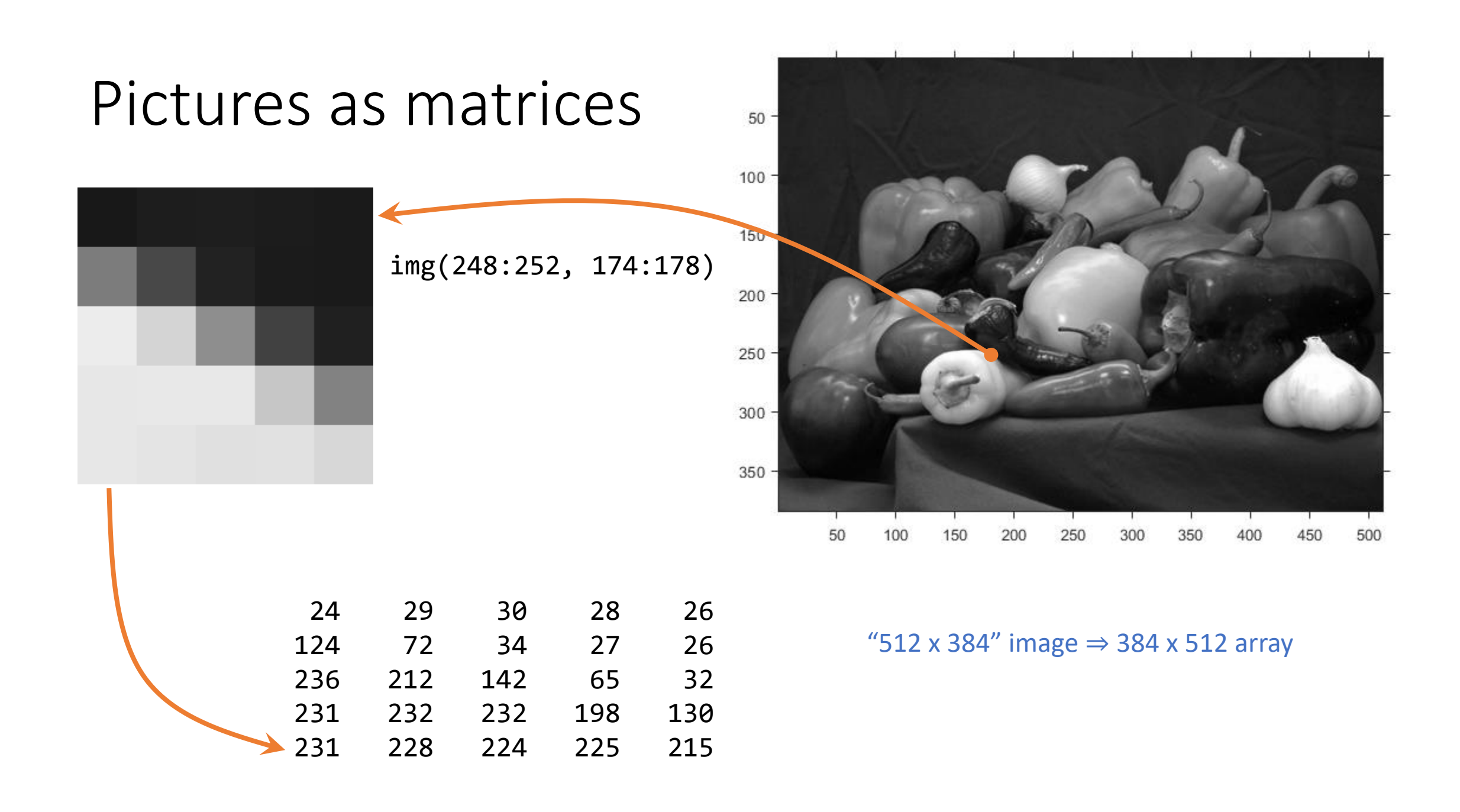

## Image files & raster data

#### File formats

- JPEG: Photographs, lossy
- PNG: Graphics, lossless
- TIFF: Technical

#### **Others**

• WebP, GIF, DNG, OpenEXR, …

### Properties

- Channels
	- RGB(A), YCbCr
- Bit depth, range
	- 8-bit, 10-bit, HDR
- Color space, "gamma"
	- sRGB, DCI-P3, raw
- Subsampling
	- $4:4:4, 4:2:0$

## MATLAB features

- % Read image file into matrix mat = imread('filename')
- % Plot matrix as image imshow(mat)
- % Write matrix to image file
	- imwrite(mat, 'filename')

#### New type: uint8

- Integer value between 0 and 255
	- 0=dark, 255=bright
- Can only operate with other uint8 vars, or scalar doubles
- Semantics: rounding and saturation (different from most other languages)
- Conversion:  $y = uint8(x)$

# Example: Draw crosshairs

Objective

- User clicks on image
- Draw horizontal and vertical lines through clicked point
	- Lines replace image pixels Tools

![](_page_9_Picture_5.jpeg)

- ginput(n)
- uint8 assignment
- For-loops, slice assignment